# Lecture 4: Math Review

#### Administrative

HW0 out, due 2/3

HW1 out soon

#### This Lecture: Math Review

#### Two goals for today:

- Math with computers ≠ Math
- Practical math you need to know but may not have been taught

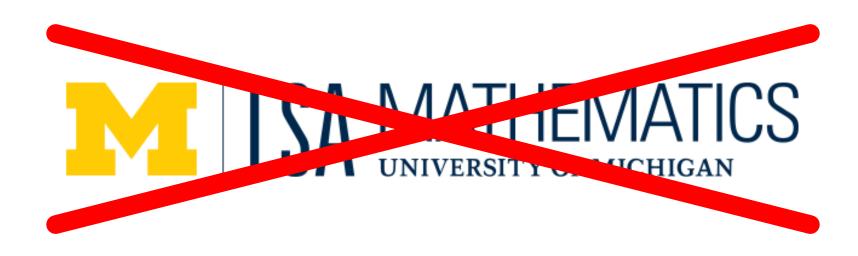

#### This Lecture: Goal

- Not a "Linear algebra in one lecture" that's impossible.
- You should have seen this before
- Aimed at reviving your knowledge and plugging any gaps
- Aimed at giving you intuitions
- I'll intentionally go fast; intent is for slides to be a reference for you to review later

# Floating Point Arithmetic

# Adding Numbers

- 1 + 1 = ?
- Suppose  $x_i$  is normally distributed with mean  $\mu$  and standard deviation  $\sigma$  for  $1 \le i \le N$
- How is the average, or  $\widehat{\mu} = \frac{1}{N} \sum_{i=1}^{N} x_i$ , distributed (qualitatively), in terms of variance?
- The Free Drinks in Vegas Theorem:  $\hat{\mu}$  has mean  $\mu$  and standard deviation  $\frac{\sigma}{\sqrt{N}}$  .

## Free Drinks in Vegas

Each game/variable has mean \$0.10, std \$2

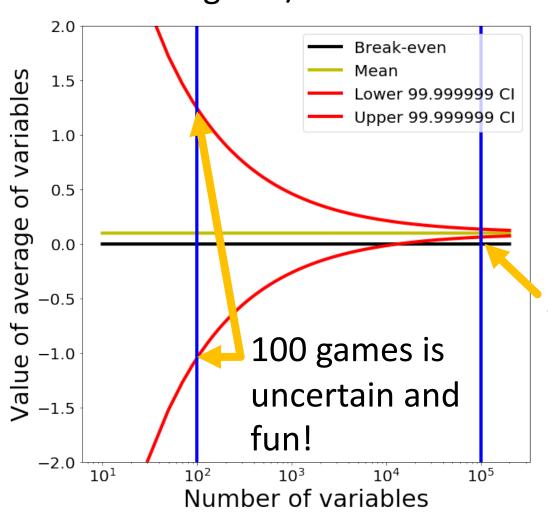

100K games is guaranteed profit: 99.999999% lowest value is \$0.064. \$0.01 for drinks \$0.054 for profits

## Let's make it big

- Suppose we take the average of 50M normally distributed numbers (mean=31, std=1)
- Theory: Average is a normally distributed random variable with mean 31 and std  $\frac{1}{\sqrt{50M}} \approx 10^{-5}$
- Practice:

Result:

17.4695??

```
#include <iostream>
#include <random>
int main() {
  std::default_random_engine engine;
  std::normal_distribution<float> normal(31, 1);
  const int N = 50000000;
  float avg = 0.0f;
  for (int i = 0; i < N; ++i) {
    avg += normal(engine);
  avg /= N;
  std::cout << avg << std::endl;</pre>
  return 0;
```

## Trying it out

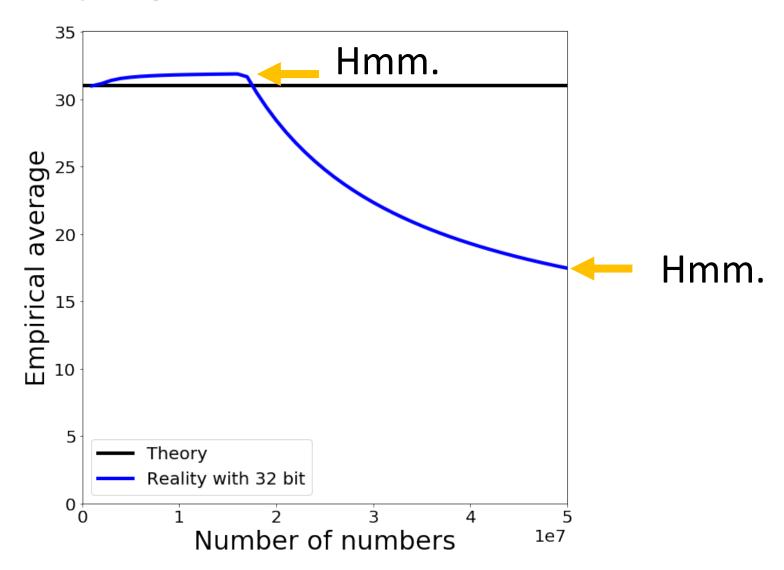

#### What is a number?

$$2^{7}$$
  $2^{6}$   $2^{5}$   $2^{4}$   $2^{3}$   $2^{2}$   $2^{1}$   $2^{0}$ 

$$1 \quad 0 \quad 1 \quad 1 \quad 1 \quad 0 \quad 0 \quad 1 \quad 185$$

$$128 + 32 + 16 + 8 + 1 = 185$$

## Adding two numbers

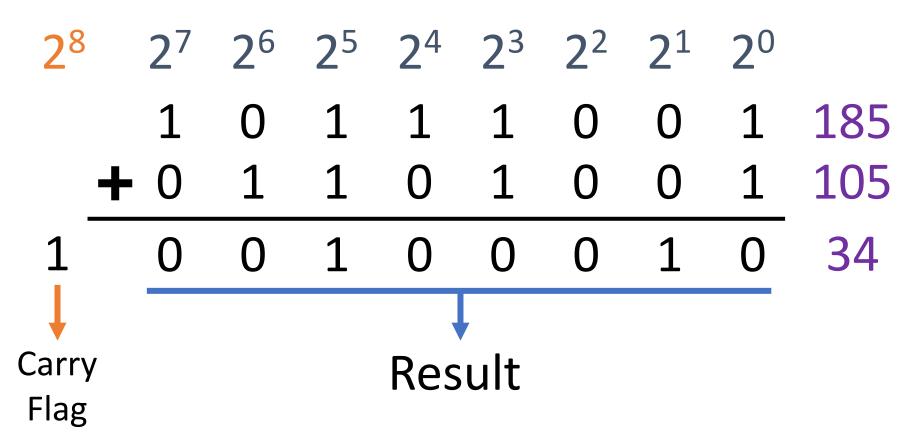

"Integers" on a computer are integers modulo 2k

#### Some Gotchas

$$32 + (3 / 4) \times 40 = 32$$
 $32 + (3 \times 40) / 4 = 62$ 
Underflow
 $32 + (3 / 4) \times 40 = 32 + (3 \times 40) / 4 = 32 + 0 \times 40 = 32 + 120 / 4 = 32 + 0 = 32 + 30 = 62$ 

Why?

Ok – you have to multiply before dividing

#### Some Gotchas

math 
$$32 + (9 \times 40) / 10 =$$
uint8  $32 + (9 \times 40) / 10 =$ 

$$0 = 0 = 0$$

$$32 + 9 \times 40 / 10 =$$

$$32 + 10 = 0$$

$$32 + 10 = 0$$

$$42$$

# Should be: 9x4=36

#### Why 104?

42

#### What is a number?

$$2^{7}$$
  $2^{6}$   $2^{5}$   $2^{4}$   $2^{3}$   $2^{2}$   $2^{1}$   $2^{0}$ 

1 0 1 1 1 0 0 1 185

How can we do fractions?

 $2^{5}$   $2^{4}$   $2^{3}$   $2^{2}$   $2^{1}$   $2^{0}$   $2^{-1}$   $2^{-2}$ 

1 0 1 1 1 0 0 1 45.25

 $45$  0.25

#### Fixed-Point Arithmetic

What's the largest number we can represent?

How precisely can we measure at 63?

0.25

How precisely can we measure at 0?

0.25

Fine for many purposes but for science, seems silly

Sign (S) Exponent (E) Fraction (F)

1 0 1 1 1 0 0 1

1 7 1

-1 
$$2^{7-7} = 2^0 = 1$$
  $1+1/8 = 1.125$ 

$$(-1^S)(2^{E+bias})(1+\frac{F}{2^3})$$

Bias: allows exponent to be negative (bias = -127 for float32)

Note: fraction = significant = mantissa;

exponents of all ones or all zeros are special numbers

Fraction
$$0/8 \quad \boxed{0 \quad 0 \quad 0} \quad -2^{0} \times 1.00 = -1$$

$$1/8 \quad \boxed{0 \quad 0 \quad 1} \quad -2^{0} \times 1.125 = -1.125$$
Sign
Exponent
$$2/8 \quad \boxed{0 \quad 1 \quad 0} \quad -2^{0} \times 1.25 = -1.25$$

$$\boxed{1} \quad \boxed{0 \quad 1 \quad 1} \quad -2^{0} \times 1.25 = -1.25$$
...
$$-1 \quad 7-7=0 \quad *(-bias)^{*} \quad 6/8 \quad \boxed{1 \quad 1 \quad 0} \quad -2^{0} \times 1.75 = -1.75$$

$$7/8 \quad \boxed{1 \quad 1 \quad 1} \quad -2^{0} \times 1.875 = -1.875$$

Fraction
$$0/8 \quad \boxed{0 \quad 0 \quad 0} \quad -2^2 \times 1.00 = -4$$

$$1/8 \quad \boxed{0 \quad 0 \quad 1} \quad -2^2 \times 1.125 = -4.5$$
Sign Exponent
$$2/8 \quad \boxed{0 \quad 1 \quad 0 \quad 2^2 \times 1.25 = -5}$$

$$1 \quad \boxed{1 \quad 0 \quad 0 \quad 1} \quad -2^2 \times 1.25 = -5$$
...
$$-1 \quad 9^{-7=2}_{*(-bias)^*} \quad 6/8 \quad \boxed{1 \quad 1 \quad 0} \quad -2^2 \times 1.75 = -7$$

$$7/8 \quad \boxed{1 \quad 1 \quad 1} \quad -2^2 \times 1.875 = -7.5$$

Sign Exponent 
$$000 - 2^{0} \times 1.00 = -1$$
  
 $0111 - 2^{0} \times 1.125 = -1.125$   
Exponent  $000 - 2^{0} \times 1.00 = -1$   
 $000 - 2^{0} \times 1.125 = -1.125$ 

Gap between numbers is relative, not absolute

## Adding Floating Point Numbers

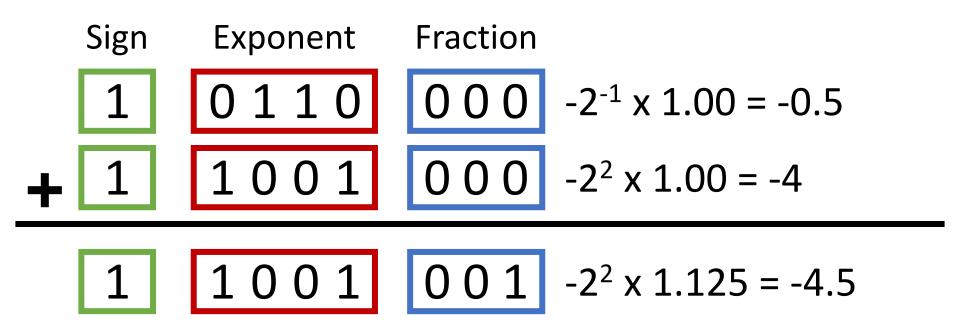

Actual implementation is complex

## Adding Floating Point Numbers

Sign Exponent Fraction

1 0100 000  $-2^{-3} \times 1.00 = -0.125$ 1 1001 000  $-2^2 \times 1.00 = -4$ 

$$-2^2 \times 1.03125 = -4.125$$

1 1 0 0 1 0 0 0 
$$-2^2 \times 1.00 = -4$$

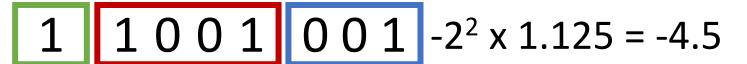

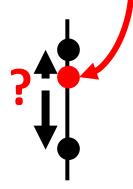

## Adding Floating Point Numbers

Sign Exponent Fraction

1 0100 000  $-2^{-3} \times 1.00 = -0.125$ 1 1001 000  $-2^2 \times 1.00 = -4$ 

$$-2^2 \times 1.03125 = -4.125$$

1 1 0 0 1 0 0 0 
$$-2^2 \times 1.00 = -4$$

For a and b, these can happen

$$a + b = a$$
  $a+b-a \neq b$ 

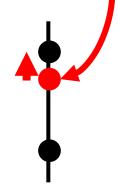

## Real Floating Point Numbers

IEEE 754 Single Precision / Single / float32

8 bits

 $2^{127} \approx 10^{38}$ 

23 bits

≈ 7 decimal digits

S Exponent

Fraction

IEEE 754 Double Precision / Double / float64

11 bits

 $2^{1023} \approx 10^{308}$ 

52 bits

≈ 15 decimal digits

Exponent

Fraction

## Real Floating Point Numbers

IEEE 754 Half Precision / Half / float16

5 bits 10 bits

 $2^{32} \approx 10^9$   $\approx 3$  decimal digits

S Exponent Fraction

Brain Floating Point / bfloat16

8 bits 7 bits  $2^{127} \approx 10^{38} \approx 2$  decimal digits

S Exponent Fraction

Same range as FP32, but reduced precision

# Trying it out

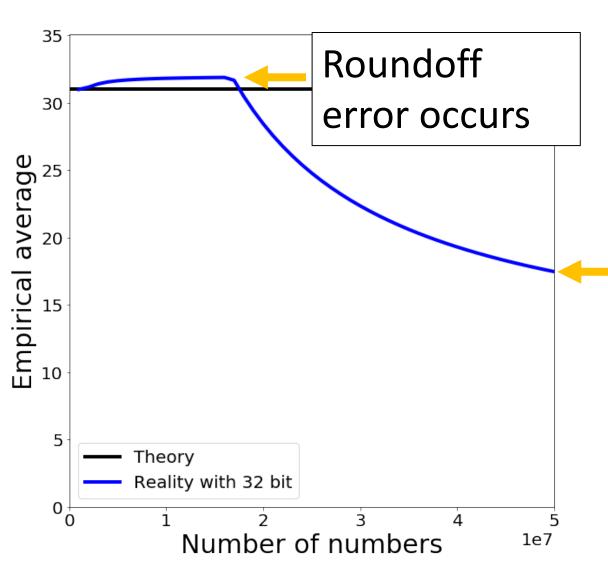

**Recall**: Average of many Gaussian random variables

a+b=a ->
numerator is
stuck,
denominator
isn't

### Things to Remember

- Computer numbers aren't math numbers
- Overflow, accidental zeros, roundoff error, and basic equalities are almost certainly incorrect for some values
- Floating point defaults and numpy try to protect you.
- Generally safe to use a double and use built-infunctions in numpy (not necessarily others!)
- Spooky behavior = look for numerical issues

# Vectors

#### Operations You Should Know

- Scale (vector, scalar → vector)
- Add (vector, vector → vector)
- Magnitude (vector → scalar)
- Dot product (vector, vector → scalar)
  - $\boldsymbol{v} \cdot \boldsymbol{w} = ||\boldsymbol{v}|| \, ||\boldsymbol{w}|| \cos \theta$
  - Dot products are projection / angles
  - Orthogonal vectors have dot product 0
- Cross product (vector, vector → vector)
  - Only in 3 dimensions!
  - Output is orthogonal to both inputs
  - Vectors facing same direction have cross product 0
- You can never mix vectors of different sizes

#### Vectors

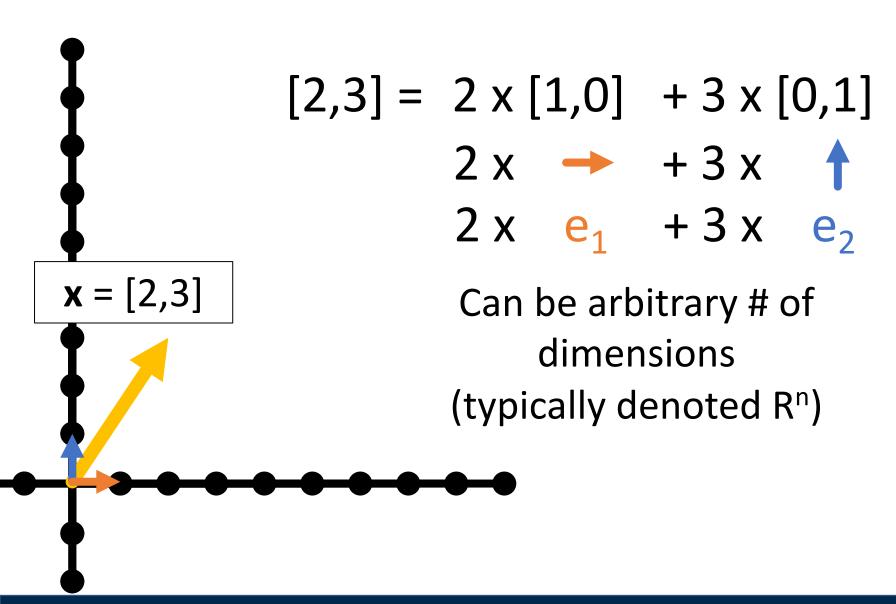

# Scaling Vectors

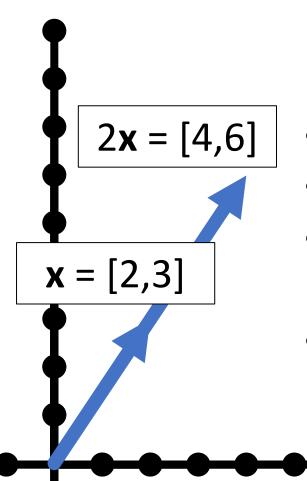

- Can scale vector by a scalar
- Scalar = single number
- Dimensions changed independently
- Changes magnitude / length, does not change direction.

## Adding Vectors

- Can add vectors
- Dimensions changed independently
- Order irrelevant
- Can change direction and magnitude

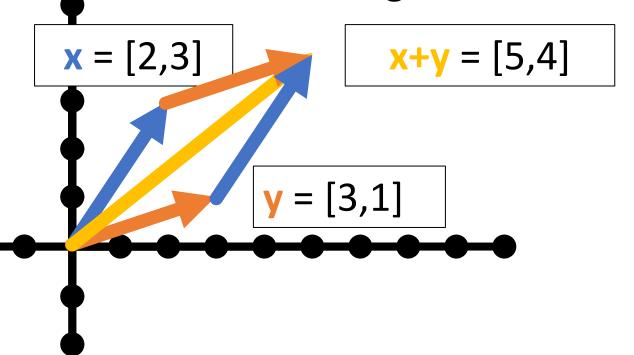

# Scaling and Adding

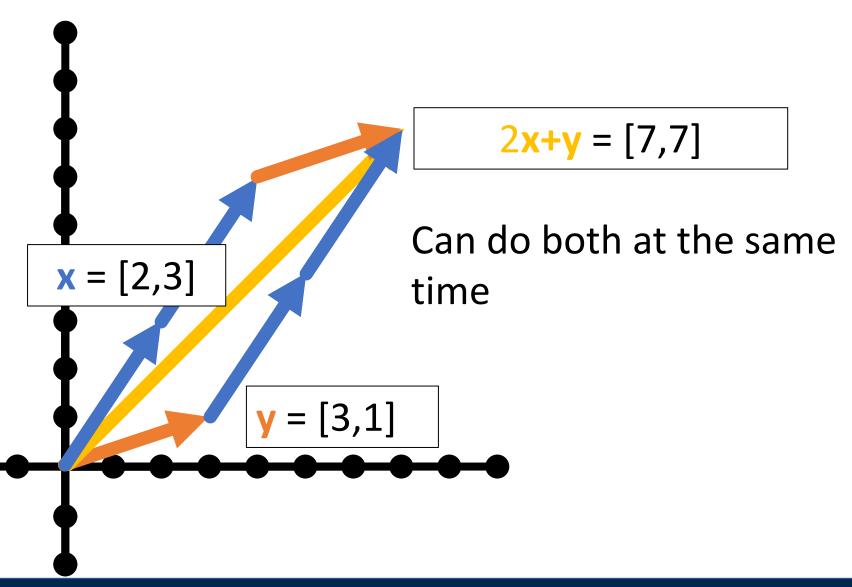

## Measuring Length

Magnitude / length / (L2) norm of vector

$$\|x\| = \|x\|_2 = \left(\sum_{i=1}^{n} x_i^2\right)^{1/2}$$

There are other norms; assume L2 unless told otherwise

$$||x||_2 = \sqrt{13}$$
 $||y||_2 = \sqrt{10}$ 
Why?

## Normalizing a Vector

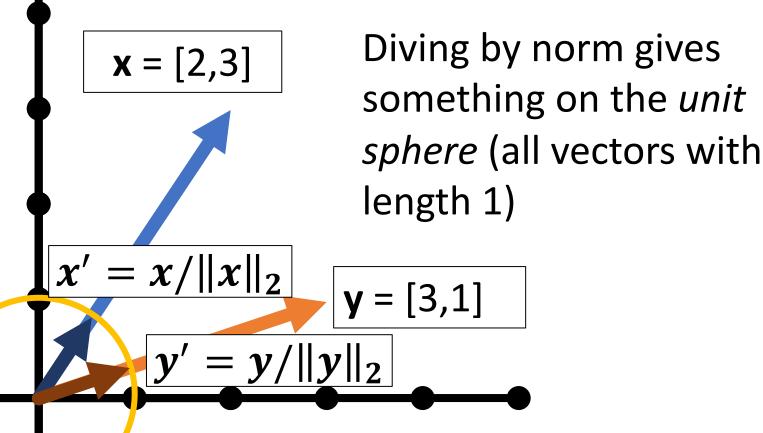

#### **Dot Products**

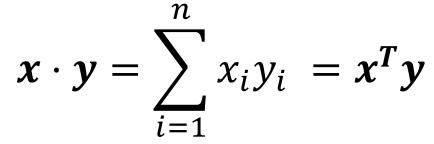

$$x \cdot y = \cos(\theta) ||x|| ||y||$$

What happens with normalized / unit vectors?

#### **Dot Products**

$$\boldsymbol{x} = [2,3] \quad \boldsymbol{x} \cdot \boldsymbol{y} = \sum_{i}^{n} x_{i} y_{i}$$

What's  $x \cdot e_1$ ,  $x \cdot e_2$ ?

Ans:  $x \cdot e_1 = 2$ ;  $x \cdot e_2 = 3$ 

- Dot product is projection
- Amount of x that's also pointing in direction of y

### **Dot Products**

$$\mathbf{x} = [2,3] \quad \mathbf{x} \cdot \mathbf{y} = \sum_{i}^{n} x_{i} y_{i}$$

What's  $x \cdot x$ ?

Ans:  $x \cdot x = \sum x_i x_i = ||x||_2^2$ 

# Special Angles

$$\begin{bmatrix} 1 \\ 0 \end{bmatrix} \cdot \begin{bmatrix} 0 \\ 1 \end{bmatrix} = 0 * 1 + 1 * 0 = 0$$

Perpendicular /
orthogonal vectors
have dot product 0
irrespective of their
magnitude

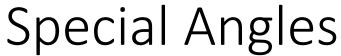

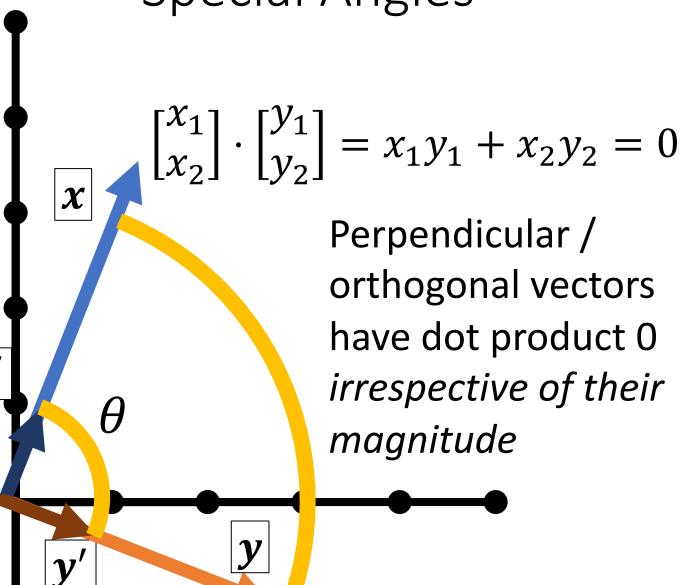

Perpendicular / orthogonal vectors have dot product 0 irrespective of their magnitude

# Orthogonal Vectors

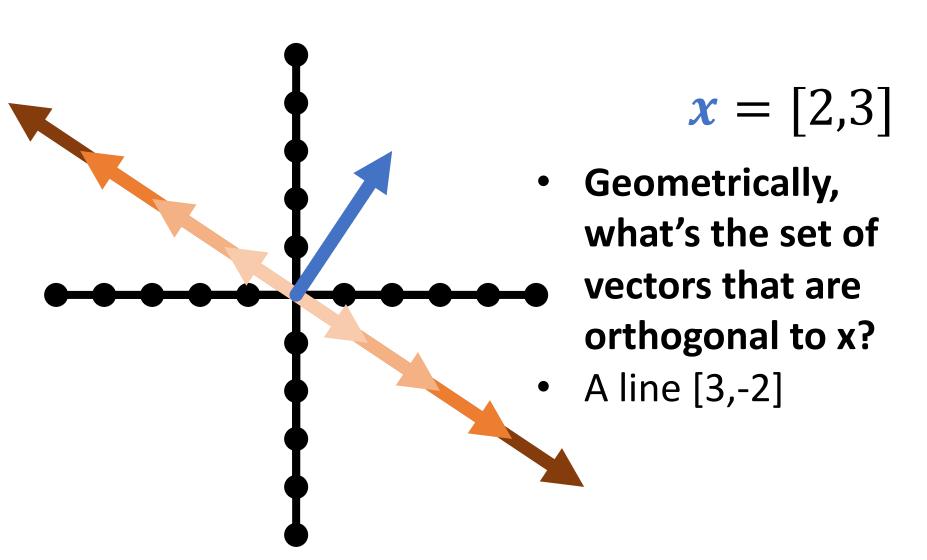

# Orthogonal Vectors

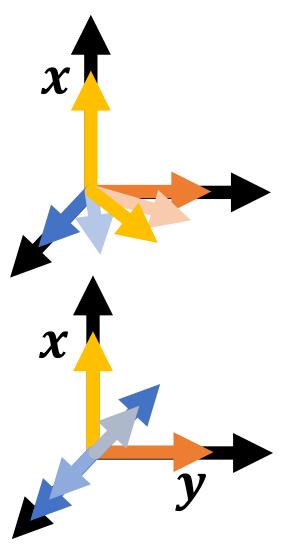

- What's the set of vectors that are orthogonal to x = [5,0,0]?
- A plane/2D space of vectors/any vector [0, a, b]
- What's the set of vectors that are orthogonal to x and y = [0,5,0]?
- A line/1D space of vectors/any vector [0,0,b]
- Ambiguity in sign and magnitude

### Cross Product

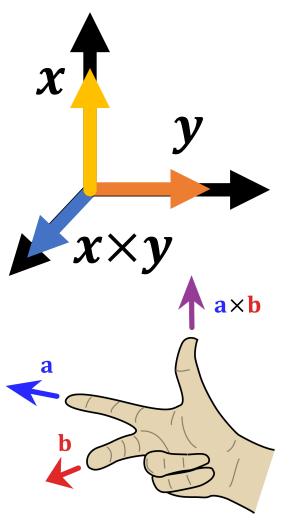

- Set  $\{z: z \cdot x = 0, z \cdot y = 0\}$  has an ambiguity in sign and magnitude
- Cross product x×y is: (1) orthogonal to x, y (2) has sign given by right hand rule and (3) has magnitude given by area of parallelogram of x and y
- Important: if x and y are the same direction or either is  $\mathbf{0}$ , then  $x \times y = \mathbf{0}$
- Only in 3D!
- (See wedge product for D != 3)

Image credit: Wikipedia.org

# Things you should know

- A linear map between vector spaces is a function satisfying:  $f(a\mathbf{v} + b\mathbf{w}) = af(\mathbf{v}) + bf(\mathbf{w})$  for all vectors  $\mathbf{v}$ ,  $\mathbf{w}$  and all scalars a, b
- A linear map from  $\mathbb{R}^N$  to  $\mathbb{R}^M$  can be represented by a matrix of shape  $M \times N$
- Given a matrix  $A \in \mathbb{R}^{M \times N}$  and a vector  $\boldsymbol{v} \in \mathbb{R}^N$ , the matrix vector product  $A\boldsymbol{v}$  is a vector in  $\mathbb{R}^M$  containing the dot products of  $\boldsymbol{v}$  with the rows of A
- Given matrices  $A \in \mathbb{R}^{M \times N}$  and  $B \in \mathbb{R}^{N \times P}$ , the **matrix-matrix product** AB is a matrix in  $\mathbb{R}^{M \times P}$  containing all dot products of A's rows and B's columns
- Matrix multiplication is **associative**: (AB)C = A(BC) but (in general) not **commutative**:  $AB \neq BA$

Horizontally concatenate n, m-dim column vectors and you get a mxn matrix A (here 2x3)

$$m{A} = [m{v}_1, \cdots, m{v}_n] = egin{bmatrix} v_{1_1} & v_{2_1} & v_{3_1} \ v_{1_2} & v_{2_2} \end{bmatrix}$$

a (scalar)
lowercase
undecorated

a (vector)lowercasebold or arrow

A (matrix)
uppercase
bold

Horizontally concatenate n, m-dim column vectors and you get a mxn matrix A (here 2x3)

$$A = [v_1, \cdots, v_n] = \begin{bmatrix} v_{1_1} & v_{2_1} & v_{3_1} \\ v_{1_2} & v_{2_2} & v_{3_2} \end{bmatrix}$$

Watch out: In math, it's common to treat D-dim vector as a Dx1 matrix (column vector); In numpy these are different things

Transpose: flip rows / columns 
$$\begin{bmatrix} a \\ b \end{bmatrix}^T = \begin{bmatrix} a & b & c \end{bmatrix} \quad (3x1)^T = 1x3$$

Vertically concatenate m, n-dim row vectors and you get a mxn matrix A (here 2x3)

$$A = \begin{bmatrix} \boldsymbol{u}_{1}^{T} \\ \vdots \\ \boldsymbol{u}_{n}^{T} \end{bmatrix} = \begin{bmatrix} u_{1_{1}} & u_{1_{2}} & u_{1_{3}} \\ u_{2_{1}} & u_{2_{2}} & u_{2_{3}} \end{bmatrix}$$

### Matrix-vector Product

$$y_{2x1} = A_{2x3}x_{3x1}$$

$$\begin{bmatrix} y_1 \\ y_2 \end{bmatrix} = \begin{bmatrix} v_1 & v_2 & v_3 \end{bmatrix} \begin{bmatrix} x_1 \\ x_2 \\ x_3 \end{bmatrix}$$

$$y = x_1 v_1 + x_2 v_2 + x_3 v_3$$

Linear combination of columns of A

### Matrix-vector Product

$$y_{2x1} = A_{2x3}x_{3x1}$$

$$\begin{bmatrix} y_1 \\ y_2 \end{bmatrix} = \begin{bmatrix} u_1^T \\ u_2^T \end{bmatrix} x \begin{bmatrix} 3 \\ 1 \end{bmatrix}$$

$$y_1 = u_1^T x \qquad y_2 = u_2^T x$$

Dot product between rows of **A** and **x** 

# Matrix Multiplication

Generally:  $A_{mn}$  and  $B_{np}$  yield product  $(AB)_{mp}$ 

$$AB = \begin{bmatrix} - & a_1^T & - \\ & \vdots & - \\ - & a_m^T & - \end{bmatrix} \begin{bmatrix} | & & | \\ b_1 & \cdots & b_p \\ | & & | \end{bmatrix}$$

Yes – in **A**, I'm referring to the rows, and in **B**, I'm referring to the columns

# Matrix Multiplication

Generally:  $A_{mn}$  and  $B_{np}$  yield product  $(AB)_{mp}$ 

$$AB_{ij} = a_i^T b_j \begin{bmatrix} b_1 & \cdots & b_p \\ \vdots & \ddots & \vdots \\ a_m^T b_1 & \cdots & a_m^T b_p \end{bmatrix}$$

$$AB = \begin{bmatrix} a_1^T b_1 & \cdots & a_1^T b_p \\ \vdots & \ddots & \vdots \\ a_m^T b_1 & \cdots & a_m^T b_p \end{bmatrix}$$

# Matrix Multiplication

- Dimensions must match
- Dimensions must match
- Dimensions must match
- (Associative): ABx = (A)(Bx) = (AB)x
- (Not Commutative):  $ABx \neq (BA)x \neq (BxA)$

# Working with Matrices

### Two uses for Matrices

- 1. Storing things in a rectangular array (e.g. images)
  - Typical operations: element-wise operations, convolution (which we'll cover later)
  - Atypical operations: almost anything you learned in a math linear algebra class
- 2. A linear operator that maps vectors to another space (Ax)
  - *Typical/Atypical:* reverse of above

# Images as Matrices

Suppose someone hands you this matrix. What's wrong with it?

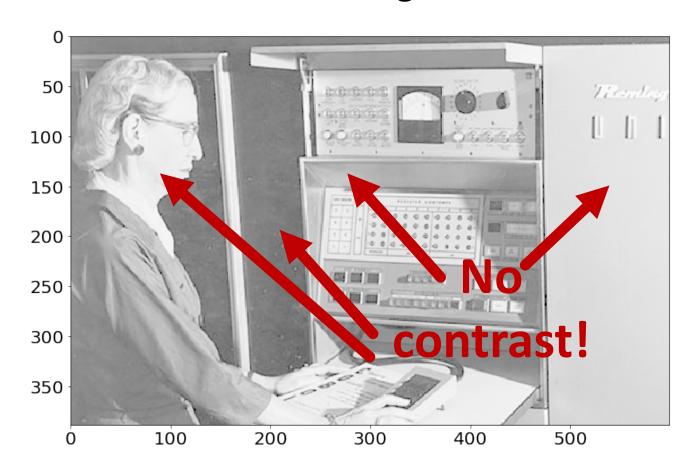

### Contrast: Gamma Curve

Typical way to change the contrast is to apply a nonlinear correction

pixelvalue<sup>γ</sup>

The quantity  $\gamma$  controls how much contrast gets added

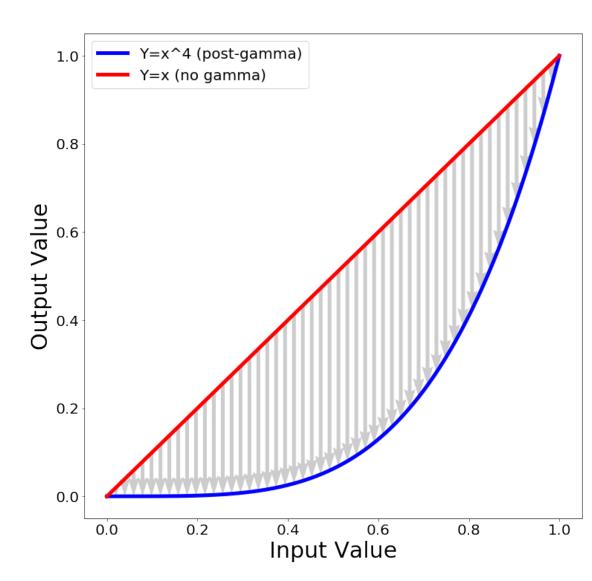

### Contrast: Gamma Curve

Now the darkest regions (10<sup>th</sup> pctile) are **much** darker than the moderately dark regions (50<sup>th</sup> pctile).

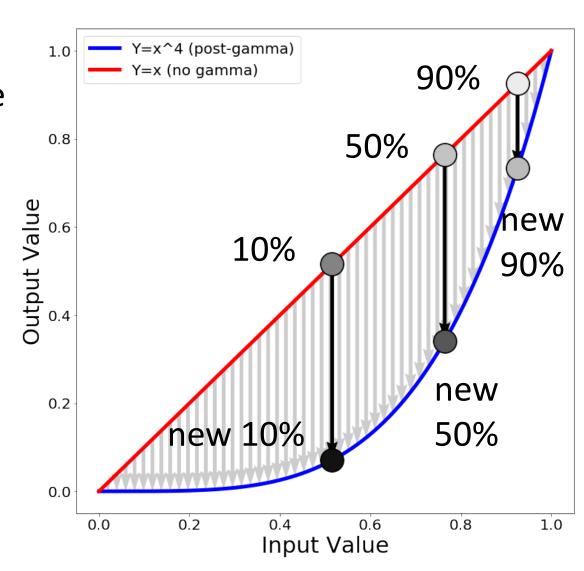

### Contrast: Gamma Correction

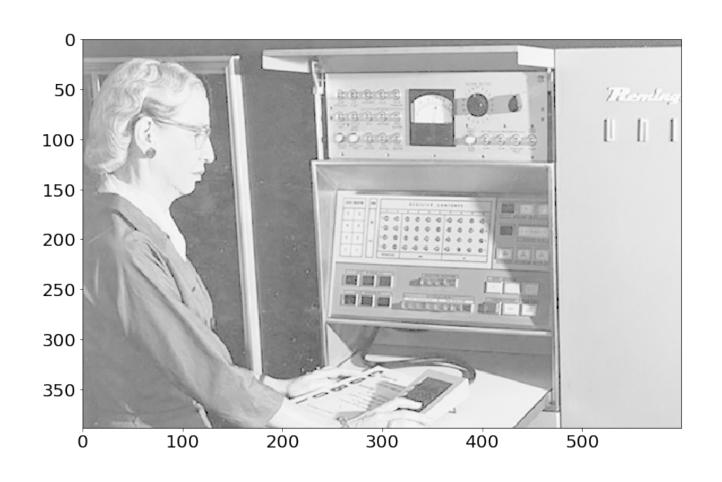

### Contrast: Gamma Correction

Phew! Much Better.

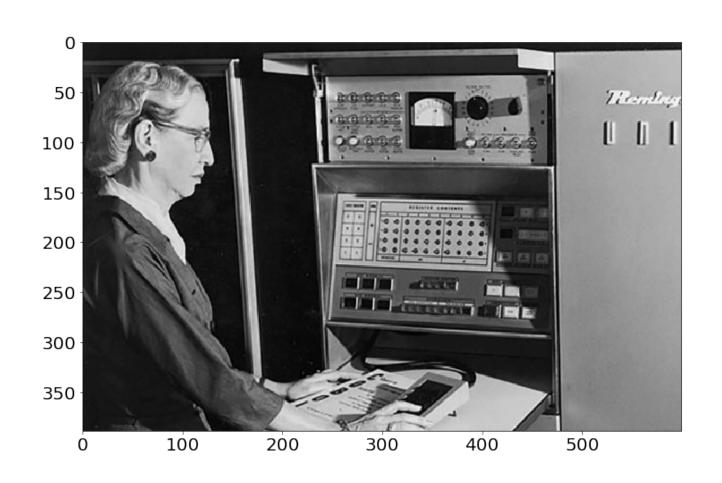

# Implementation

#### Python+Numpy (right way):

```
imNew = im**4
```

#### Python+Numpy (slow way – why? ):

```
imNew = np.zeros(im.shape)
for y in range(im.shape[0]):
  for x in range(im.shape[1]):
   imNew[y,x] = im[y,x]**expFactor
```

# Elementwise Operations

Element-wise power – beware notation

$$(A^p)_{ij} = A^p_{ij}$$

"Hadamard Product" / Element-wise multiplication

$$(\boldsymbol{A} \odot \boldsymbol{B})_{ij} = \boldsymbol{A}_{ij} * \boldsymbol{B}_{ij}$$

Element-wise division

$$(A/B)_{ij} = \frac{A_{ij}}{B_{ij}}$$

### Sums Across Axes

Let **A** be a matrix of shape (N, 2):

A = np.random.randn(N, 2)

$$A = \begin{bmatrix} x_1 & y_1 \\ \vdots & \vdots \\ x_n & y_n \end{bmatrix}$$

Sum over rows gives vector of shape (2,)
A.sum(axis=0)

$$\Sigma(A,0) = \left[\sum_{i=1}^{n} x_i , \sum_{i=1}^{n} y_i\right]$$

Sum over columns gives vector of shape (N,)
A.sum(axis=1)

$$\Sigma(A,1) = \begin{bmatrix} x_1 + y_1 \\ \vdots \\ x_n + y_n \end{bmatrix}$$

Note – libraries distinguish between N-D column vector and Nx1 matrix.

# Operations they don't teach

You Probably Saw Matrix Addition

$$\begin{bmatrix} a & b \\ c & d \end{bmatrix} + \begin{bmatrix} e & f \\ g & h \end{bmatrix} = \begin{bmatrix} a+e & b+f \\ c+g & d+h \end{bmatrix}$$

What is this? FYI: e is a scalar

$$\begin{bmatrix} a & b \\ c & d \end{bmatrix} + e = \begin{bmatrix} a+e & b+e \\ c+e & d+e \end{bmatrix}$$

# Broadcasting

If you want to be pedantic and proper, you expand e by multiplying a matrix of 1s (denoted 1)

$$\begin{bmatrix} a & b \\ c & d \end{bmatrix} + e = \begin{bmatrix} a & b \\ c & d \end{bmatrix} + \mathbf{1}_{2x2}e$$
$$= \begin{bmatrix} a & b \\ c & d \end{bmatrix} + \begin{bmatrix} e & e \\ e & e \end{bmatrix}$$

Many smart matrix libraries do this automatically.

This is the source of many bugs.

# Broadcasting Example

Given: Matrix **P** of shape (N, 2) vector **v** of shape (2, 1)

Want: Difference matrix **D** of shape (N, 2)

$$\boldsymbol{P} = \begin{bmatrix} x_1 & y_1 \\ \vdots & \vdots \\ x_N & y_N \end{bmatrix} \quad \boldsymbol{v} = \begin{bmatrix} a \\ b \end{bmatrix} \quad \boldsymbol{D} = \begin{bmatrix} x_1 - a & y_1 - b \\ \vdots & \vdots \\ x_N - a & y_N - b \end{bmatrix}$$

$$\mathbf{P} - \mathbf{v}^T = \begin{bmatrix} x_1 & y_1 \\ \vdots & \vdots \\ x_N & y_N \end{bmatrix} - \begin{bmatrix} a & b \end{bmatrix} \quad \begin{array}{c} \text{Blue stuff is} \\ \text{assumed } / \\ \text{broadcast} \end{array}$$

# Broadcasting Rules

Suppose we have numpy arrays x and y. How will they broadcast?

- 1. Write down the **shape** of each array as a tuple of integers: For example: x: (10,) y: (20, 10)
- 2. If they have different numbers of dimensions, **prepend** with ones until they have the same number of dimensions For example: x: (10,) y: (20, 10)  $\rightarrow$  x: (1, 10) y: (20, 10)
- 3. Compare each dimension. There are 3 cases:
  - (a) Dimension match. Everything is good
  - (b) Dimensions don't match, but one is =1.
    - "Duplicate" the smaller array along that axis to match
  - (c) Dimensions don't match, neither are =1. Error!

# Broadcasting Examples

```
x = np.ones(10, 20)
                          x = np.ones(10, 20)
y = np.ones(20)
                          y = np.ones(10)
                          z = x + y
z = x + y
print(z.shape)
                          print(z.shape)
(10, 20)
                          ERROR
x = np.ones(10, 20)
                          x = np.ones(1, 20)
                          y = np.ones(10, 1)
y = np.ones(10, 1)
z = x + y
                          z = x + y
print(z.shape)
                          print(z.shape)
(10, 20)
                          (10, 20)
```

### **Tensors**

**Scalar**: Just one number

**Vector**: 1D list of numbers

Matrix: 2D grid of numbers

**Tensor**: N-dimensional grid of numbers (Lots of other meanings in math, physics)

# Broadcasting with Tensors

The same broadcasting rules apply to tensors with any number of dimensions!

```
x = np.ones(30)
y = np.ones(20, 1)
z = np.ones(10, 1, 1)
w = x + y + z
print(w.shape)
(10, 20, 30)
```

### Vectorization

Writing code without explicit loops: use broadcasting, matrix multiply, and other (optimized) numpy primitives instead

# Vectorization Example

- Suppose I have two sets of (D-dimensional) vectors  $\{\mathbf{x}_1, ..., \mathbf{x}_N\}$  and  $\{\mathbf{y}_1, ..., \mathbf{y}_M\}$  and I want to compute all pairwise distances  $d_{i,j} = ||x_i y_j||$
- Identity:  $||x y||^2 = ||x||^2 + ||y||^2 2x^Ty$
- Or:  $\|x y\| = (\|x\|^2 + \|y\|^2 2x^Ty)^{1/2}$

# Vectorization Example

$$egin{aligned} oldsymbol{X} &= egin{bmatrix} - & oldsymbol{x}_1 & - \ & drampsi & \ - & oldsymbol{x}_N & - \ \end{bmatrix} oldsymbol{Y} &= egin{bmatrix} - & oldsymbol{y}_1 & - \ - & oldsymbol{y}_M & - \ \end{bmatrix} oldsymbol{Y}^T &= egin{bmatrix} | & & & \ y_1 & \cdots & y_M \ | & & & \ \end{bmatrix} \end{aligned}$$

Compute a Nx1 vector of norms (can also do Mx1)

$$\Sigma(X^2,\mathbf{1}) = \begin{bmatrix} \|x_1\|^2 \\ \vdots \\ \|x_N\|^2 \end{bmatrix}$$

Compute a NxM matrix of dot products

$$\left(XY^T\right)_{ij}=x_i^Ty_j$$

$$\mathbf{D} = \left(\Sigma(X^{2}, 1) + \Sigma(Y^{2}, 1)^{T} - 2XY^{T}\right)^{1/2}$$

$$\begin{bmatrix} \|x_{1}\|^{2} \\ \vdots \\ \|x_{N}\|^{2} \end{bmatrix} + [\|y_{1}\|^{2} \cdots \|y_{M}\|^{2}]$$

$$\begin{bmatrix} ||x_1||^2 + ||y_1||^2 & \cdots & ||x_1||^2 + ||y_M||^2 \\ \vdots & \ddots & \vdots & & \vdots \\ ||x_N||^2 + ||y_1||^2 & \cdots & ||x_N||^2 + ||y_M||^2 \end{bmatrix}$$
 Why?

$$(\Sigma(X^2, 1) + \Sigma(Y^2, 1)^T)_{ij} = ||x_i||^2 + ||y_i||^2$$

$$\mathbf{D} = \left(\Sigma(X^2, 1) + \Sigma(Y^2, 1)^T - 2XY^T\right)^{1/2}$$

$$\mathbf{D}_{ij} = \|x_i\|^2 + \|y_i\|^2 + 2x^Ty$$

#### Numpy code:

```
XNorm = np.sum(X**2,axis=1,keepdims=True)
YNorm = np.sum(Y**2,axis=1,keepdims=True)
D = (XNorm+YNorm.T-2*np.dot(X,Y.T))**0.5
```

$$\mathbf{D} = \left(\Sigma(X^2, 1) + \Sigma(Y^2, 1)^T - 2XY^T\right)^{1/2}$$

$$\mathbf{D}_{ij} = \|\mathbf{x}_i\|^2 + \|\mathbf{y}_i\|^2 + 2x^Ty$$

```
Numpy code: (N, 1)
```

```
XNorm = np.sum(X**2,axis=1,keepdims=True)
YNorm = np.sum(Y**2,axis=1,keepdims=True)
D = (XNorm+YNorm.T-2*np.dot(X,Y.T))**0.5
```

$$\mathbf{D} = \left(\Sigma(X^2, 1) + \Sigma(Y^2, 1)^T - 2XY^T\right)^{1/2}$$

$$\mathbf{D}_{ij} = \|\mathbf{x}_i\|^2 + \|\mathbf{y}_i\|^2 + 2x^T \mathbf{y}$$

```
Numpy code: (N, 1) (M, 1)
```

```
XNorm = np.sum(X**2,axis=1,keepdims=True)
YNorm = np.sum(Y**2,axis=1,keepdims=True)
D = (XNorm+YNorm.T-2*np.dot(X,Y.T))**0.5
```

$$\mathbf{D} = \left(\Sigma(X^2, 1) + \Sigma(Y^2, 1)^T - 2XY^T\right)^{1/2}$$

$$\mathbf{D}_{ij} = \|\mathbf{x}_i\|^2 + \|\mathbf{y}_i\|^2 + 2x^T \mathbf{y}$$

```
Numpy code: (N, 1) (M, 1) (N, M)
```

```
XNorm = np.sum(X**2,axis=1,keepdims=True)
YNorm = np.sum(Y**2,axis=1,keepdims=True)
D = (XNorm+YNorm.T-2*np.dot(X,Y.T))**0.5
```

$$\mathbf{D} = \left(\Sigma(X^2, 1) + \Sigma(Y^2, 1)^T - 2XY^T\right)^{1/2}$$

$$\mathbf{D}_{ij} = \|x_i\|^2 + \|y_i\|^2 + 2x^Ty$$

```
Numpy code: (N, 1) (M, 1) (N, M) (N, M)
```

```
XNorm = np.sum(X**2,axis=1,keepdims=True)
YNorm = np.sum(Y**2,axis=1,keepdims=True)
D = (XNorm+YNorm.T-2*np.dot(X,Y.T))**0.5
```

$$\mathbf{D} = \left(\Sigma(X^2, 1) + \Sigma(Y^2, 1)^T - 2XY^T\right)^{1/2}$$

$$\mathbf{D}_{ij} = \|\mathbf{x}_i\|^2 + \|\mathbf{y}_i\|^2 + 2x^T \mathbf{y}$$

```
Numpy code: (N, 1) (M, 1) (N, M) (N, M)
```

```
XNorm = np.sum(X**2,axis=1,keepdims=True)
YNorm = np.sum(Y**2,axis=1,keepdims=True)
D = (XNorm+YNorm.T-2*np.dot(X,Y.T))**0.5
```

$$\mathbf{D} = \left(\Sigma(X^2, 1) + \Sigma(Y^2, 1)^T - 2XY^T\right)^{1/2}$$

$$\mathbf{D}_{ij} = \|\mathbf{x}_i\|^2 + \|\mathbf{y}_i\|^2 + 2x^Ty$$

```
Numpy code: (N, 1) (M, 1) (N, M) (N, M)

XNorm = np.sum(X**2,axis=1,keepdims=True)

YNorm = np.sum(Y**2,axis=1,keepdims=True)

D = (XNorm+YNorm.T-2*np.dot(X,Y.T))**0.5
```

$$\mathbf{D} = \left(\Sigma(X^2, 1) + \Sigma(Y^2, 1)^T - 2XY^T\right)^{1/2}$$

$$\mathbf{D}_{ij} = \|x_i\|^2 + \|y_i\|^2 + 2x^Ty$$

#### Numpy code:

```
XNorm = np.sum(X**2,axis=1,keepdims=True)
YNorm = np.sum(Y**2,axis=1,keepdims=True)
D = (XNorm+YNorm.T-2*np.dot(X,Y.T))**0.5
```

\*May have to make sure this is at least 0 (sometimes roundoff issues happen)

#### Does Vectorization Matter?

Computing pairwise distances between 300 and 400 128-dimensional vectors

- 1. for x in X, for y in Y, using native python: 9s
- 2. for x in X, for y in Y, using numpy to compute distance: 0.8s
- 3. vectorized: 0.0045s (~2000x faster than 1, 175x faster than 2)

Expressing things in primitives that are optimized is usually faster

Even more important with special hardware like GPUs or TPUs!

# Linear Algebra

### Things you should know:

- A set of vectors are linearly independent if you can't write one as a a linear combination of the others
- The rank of a matrix is the number of linearly independent columns (or rows)
- An N×N matrix with rank N is nonsingular and behaves nicely: has an inverse, spans the full output space
- A symmetric matrix is its own transpose:  $A^T = A$
- A **rotation matrix** has its transpose as its inverse:  $RR^T = R^TR = I$

#### Linear Independence

A set of vectors is **linearly independent** if you can't write one as a linear combination of the others.

Suppose: 
$$\mathbf{a} = \begin{bmatrix} 0 \\ 0 \\ 2 \end{bmatrix} \mathbf{b} = \begin{bmatrix} 0 \\ 6 \\ 0 \end{bmatrix} \mathbf{c} = \begin{bmatrix} 5 \\ 0 \\ 0 \end{bmatrix}$$

$$\mathbf{x} = \begin{bmatrix} 0 \\ 0 \\ 4 \end{bmatrix} = \mathbf{y} = \begin{bmatrix} 0 \\ -2 \\ 1 \end{bmatrix} = \frac{1}{2}\mathbf{a} - \frac{1}{3}\mathbf{b}$$

- Is the set {a,b,c} linearly independent?
- Is the set {a,b,x} linearly independent?
  - Max # of independent 3D vectors?

#### Span

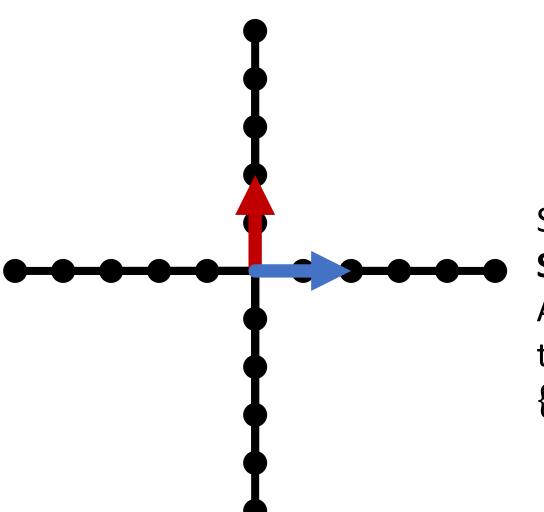

Span: all linear combinations of a set of vectors

```
Span(\{ \uparrow \} \}) = Span(\{ [0,2] \} \}) = ?
All vertical lines
through origin = \{\lambda[0,1]: \lambda \in R\}
Is blue in \{ red \}'s span?
```

#### Span

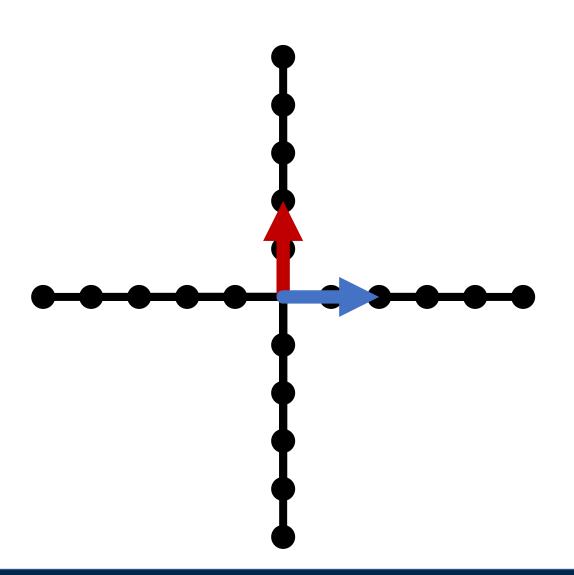

Span: all linear combinations of a set of vectors

$$Span(\{\uparrow, \longrightarrow\}) = ?$$

#### Span

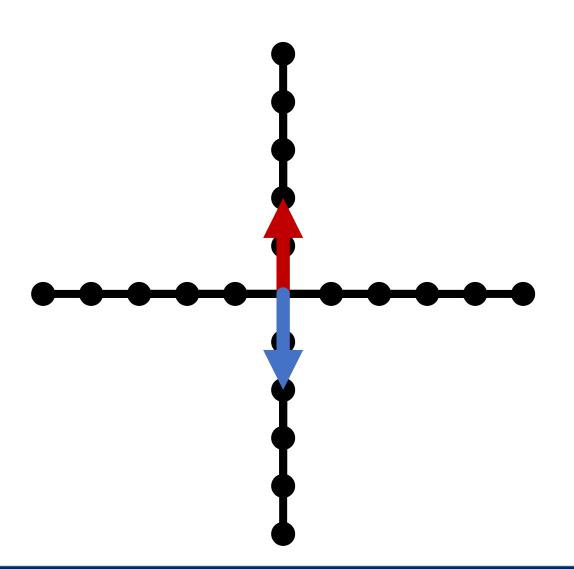

Span: all linear combinations of a set of vectors

$$Span(\{\uparrow, \downarrow\}) = ?$$

#### Matrix-Vector Product

$$Ax = \begin{bmatrix} c_1 & c_n \\ c_1 & \cdots & c_n \end{bmatrix} x$$
 Right-multiplying A by x mixes columns of A according to entries of x

- The output space of f(x) = Ax is constrained to be the span of the columns of A.
- Can't output things you can't construct out of your columns

#### An Intuition

$$y = Ax = \begin{bmatrix} | & | & | \\ c_1 & c_2 & c_n \\ | & | & | \end{bmatrix} \begin{bmatrix} x_1 \\ x_2 \\ x_3 \end{bmatrix}$$

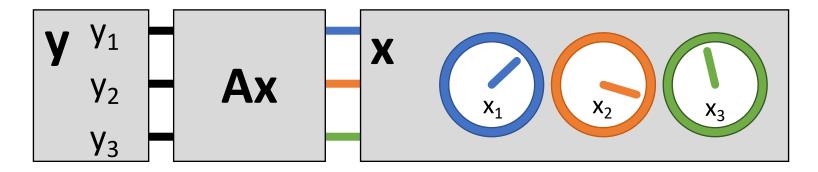

- **x** knobs on machine (e.g., fuel, brakes)
- y state of the world (e.g., where you are)
- A machine (e.g., your car)

### Linear Independence

Suppose the columns of 3x3 matrix **A** are *not* linearly independent ( $c_1$ ,  $\alpha c_1$ ,  $c_2$  for instance)

$$y = Ax = \begin{bmatrix} \begin{vmatrix} & & & | \\ c_1 & \alpha c_1 & c_2 \\ & & \end{vmatrix} \begin{bmatrix} x_1 \\ x_2 \\ x_3 \end{bmatrix}$$
$$y = x_1c_1 + \alpha x_2c_1 + x_3c_2$$
$$y = (x_1 + \alpha x_2)c_1 + x_3c_2$$

#### Linear Independence Intuition

Knobs of **x** are redundant. Even if **y** has 3 outputs, you can only control it in two directions

$$y = (x_1 + \alpha x_2)c_1 + x_3c_2$$

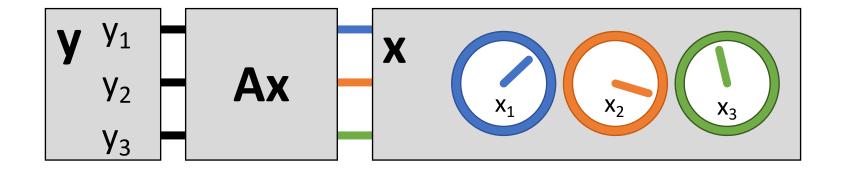

### Linear Independence

Recall: 
$$Ax = (x_1 + \alpha x_2)c_1 + x_3c_2$$

$$y = A \begin{bmatrix} x_1 + \beta \\ x_2 - \beta / \alpha \\ x_3 \end{bmatrix} = \left( x_1 + \beta + \alpha x_2 - \alpha \frac{\beta}{\alpha} \right) c_1 + x_3 c_2$$

- Can write **y** an infinite number of ways by adding  $\beta$  to  $\mathbf{x_1}$  and subtracting  $\frac{\beta}{\alpha}$  from  $\mathbf{x_2}$
- Or, given a vector y there's not a unique vector x
   s.t. y = Ax
- Not all  $\mathbf{y}$  have a corresponding  $\mathbf{x}$  s.t.  $\mathbf{y}=\mathbf{A}\mathbf{x}$  (assuming  $c_1$  and  $c_1$  have dimension >= 3)

#### Linear Independence

$$Ax = (x_1 + \alpha x_2)c_1 + x_3c_2$$

$$\mathbf{y} = \mathbf{A} \begin{bmatrix} \beta \\ -\beta/\alpha \end{bmatrix} = \left(\beta - \alpha \frac{\beta}{\alpha}\right) \mathbf{c_1} + 0 \mathbf{c_2}$$

- What else can we cancel out?
- An infinite number of non-zero vectors x can map to a zero-vector y
- Called the right null-space of A.

#### Rank

- Rank of a nxn matrix A number of linearly independent columns (or rows) of A / the dimension of the span of the columns
- Matrices with full rank (n x n, rank n) behave nicely: can be inverted, span the full output space, are one-to-one.
- Matrices with full rank are machines where every knob is useful and every output state can be made by the machine

#### Matrix Inverses

- Given y = Ax, y is a linear combination of columns of A proportional to x. If A is full-rank, we should be able to invert this mapping.
- Given some y (output) and A, what x (inputs) produced it?
- $x = A^{-1}y$
- Note: if you don't need to compute it, never ever compute it. Solving for x is much faster and stable than obtaining A<sup>-1</sup>.

```
Bad: y = np.linalg.inv(A).dot(y)
Good: y = np.linalg.solve(A, y)
```

### Symmetric Matrices

- Symmetric:  $A^T = A$  or  $A_{ij} = A_{ji}$
- Have **lots** of special properties

$$\begin{bmatrix} a_{11} & a_{12} & a_{13} \\ a_{21} & a_{22} & a_{23} \\ a_{31} & a_{32} & a_{33} \end{bmatrix}$$

Any matrix of the form  $A = X^T X$  is symmetric.

Quick check: 
$$A^T = (X^T X)^T$$

$$A^T = X^T (X^T)^T$$

$$A^T = X^T X$$

#### Special Matrices: Rotations

$$egin{bmatrix} r_{11} & r_{12} & r_{13} \ r_{21} & r_{22} & r_{23} \ r_{31} & r_{32} & r_{33} \end{bmatrix}$$

- Rotation matrices R rotate vectors and do not change vector L2 norms ( $||Rx||_2 = ||x||_2$ )
- Every row/column is unit norm
- Every row is linearly independent
- Transpose is inverse  $RR^T = R^TR = I$
- Determinant is 1 (otherwise it's also a coordinate flip/reflection), eigenvalues are 1

#### Eigensystems

- An eigenvector  $v_i$  and eigenvalue  $\lambda_i$  of a matrix A satisfy  $Av_i = \lambda_i v_i$  ( $Av_i$  is scaled by  $\lambda_i$ )
- Vectors and values are always paired and typically you assume  $\| \boldsymbol{v_i} \|^2 = 1$
- Biggest eigenvalue of A gives bounds on how much f(x) = Ax stretches a vector **x**.
- Hints of what people really mean:
  - "Largest eigenvector" = vector w/ largest value
  - "Spectral" just means there's eigenvectors somewhere

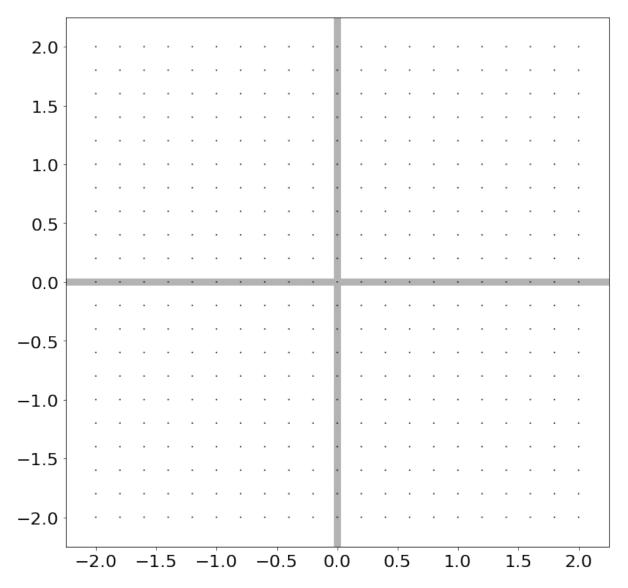

Suppose I have points in a grid

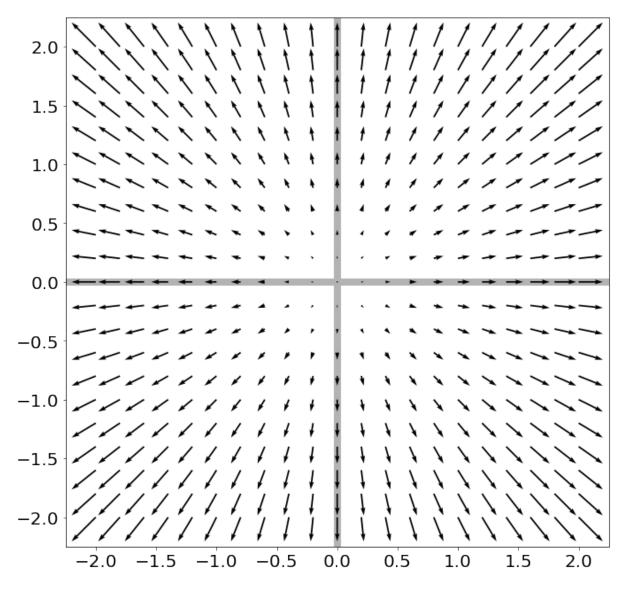

Now I apply f(x) = Ax to these points Pointy-end: Ax . Non-Pointy-End: x

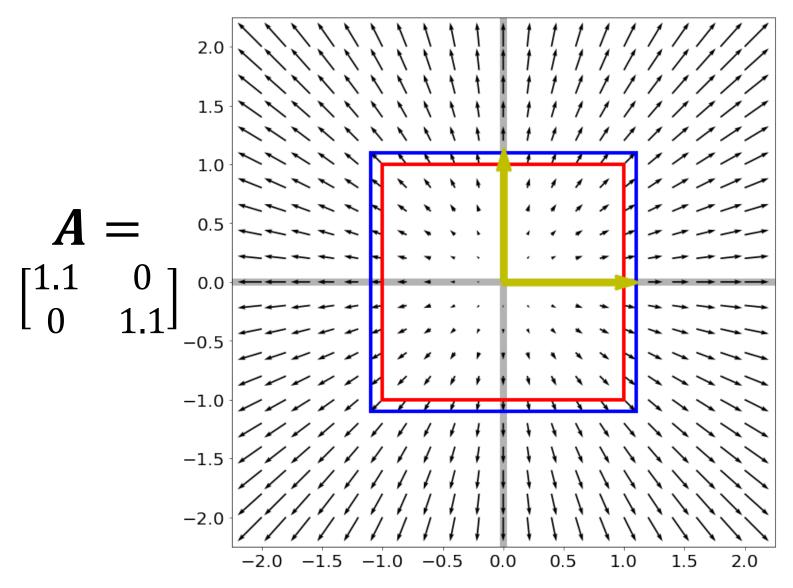

Red box – unit square, Blue box – after f(x) = Ax. What are the yellow lines and why?

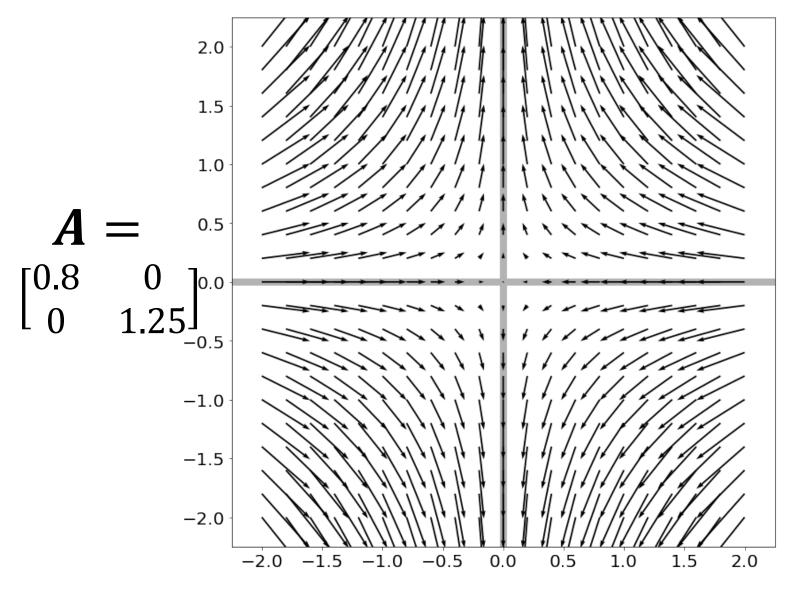

Now I apply f(x) = Ax to these points Pointy-end: Ax . Non-Pointy-End: x

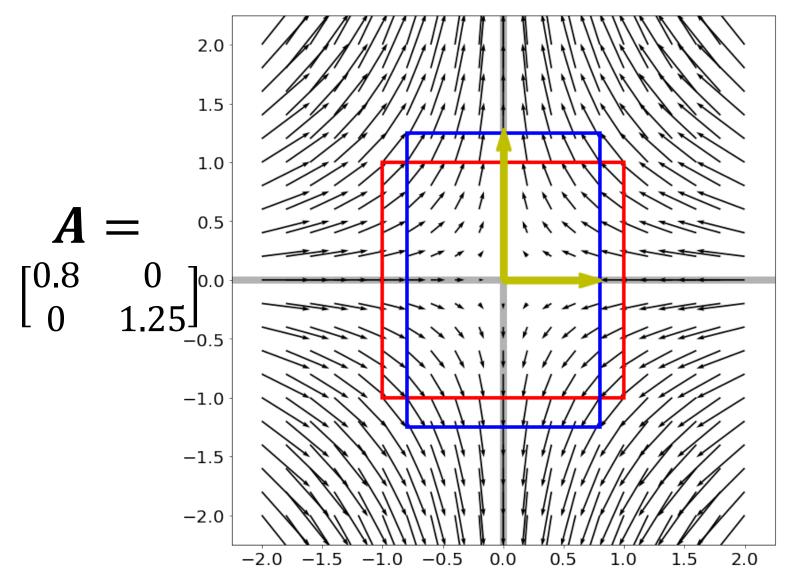

Red box – unit square, Blue box – after f(x) = Ax. What are the yellow lines and why?

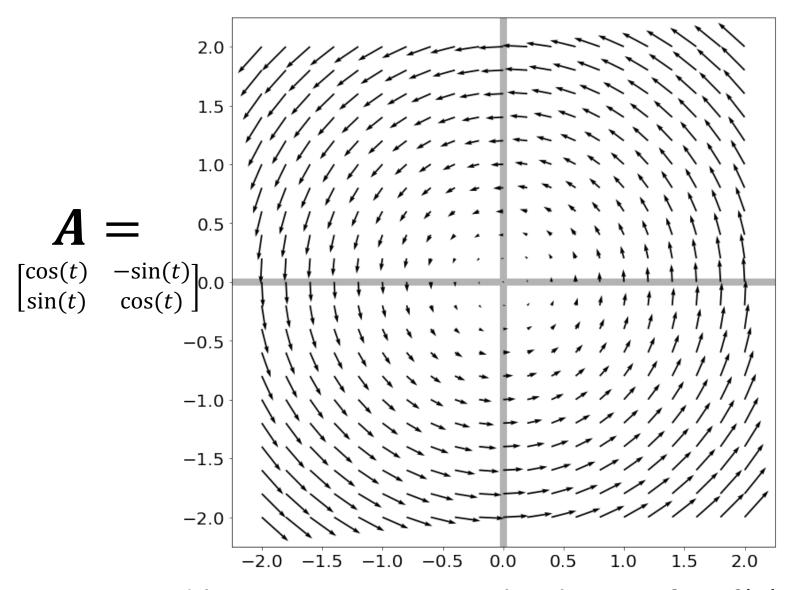

Red box – unit square, Blue box – after f(x) = Ax. Can we draw any yellow lines?

# Eigenvectors of Symmetric Matrices

- Always n mutually orthogonal eigenvectors with n (not necessarily) distinct eigenvalues
- For symmetric A, the eigenvector with the largest eigenvalue maximizes  $\frac{x^TAx}{x^Tx}$  (smallest/min)
- So for unit vectors (where  $x^Tx = 1$ ), that eigenvector maximizes  $x^TAx$
- A surprisingly large number of optimization problems rely on (max/min)imizing this

### Singular Value Decomposition

Can always write a mxn matrix **A** as:  $A = U \Sigma V^T$ 

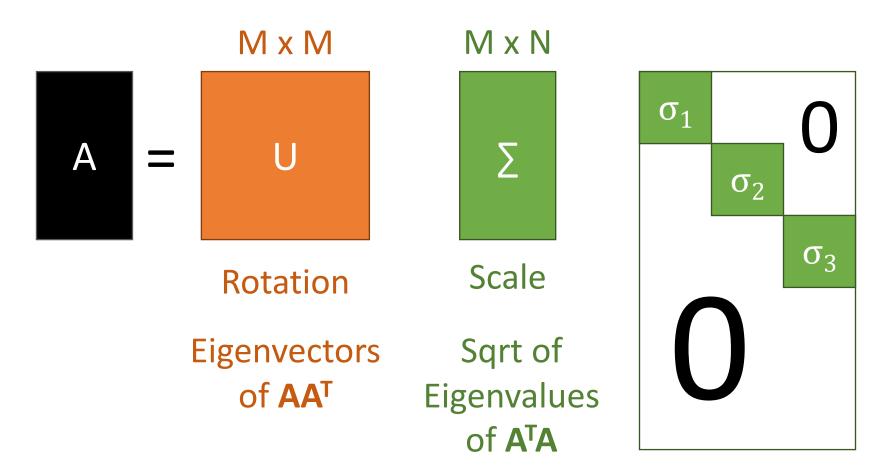

## Singular Value Decomposition

Can always write a mxn matrix **A** as:  $A = U\Sigma V^T$ 

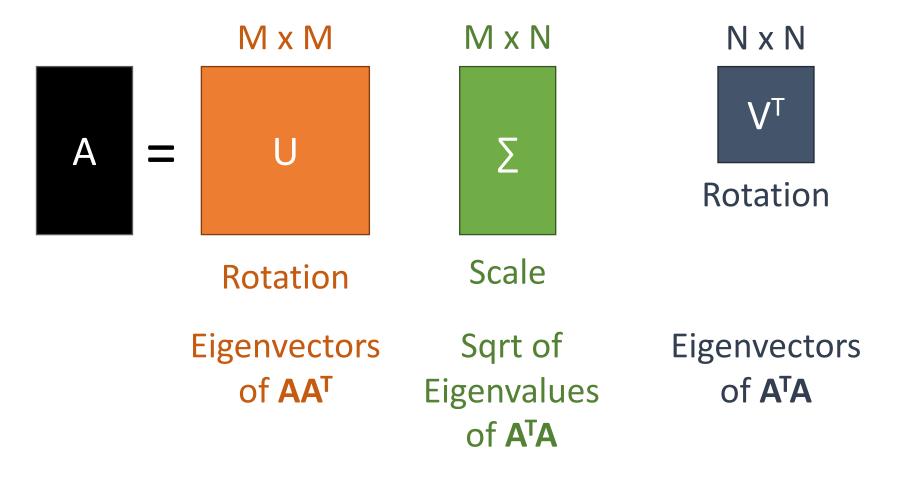

## Singular Value Decomposition

- Every matrix is a rotation, scaling, and rotation
- Number of non-zero singular values = rank / number of linearly independent vectors
- "Closest" matrix to A with a lower rank

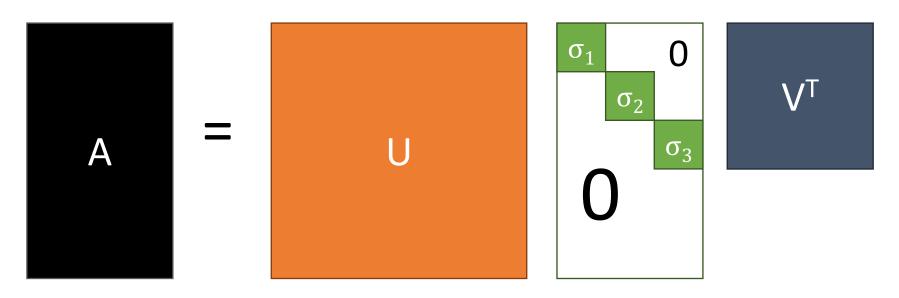

## Singular Value Decomposition

- Every matrix is a rotation, scaling, and rotation
- Number of non-zero singular values = rank / number of linearly independent vectors
- "Closest" matrix to A with a lower rank

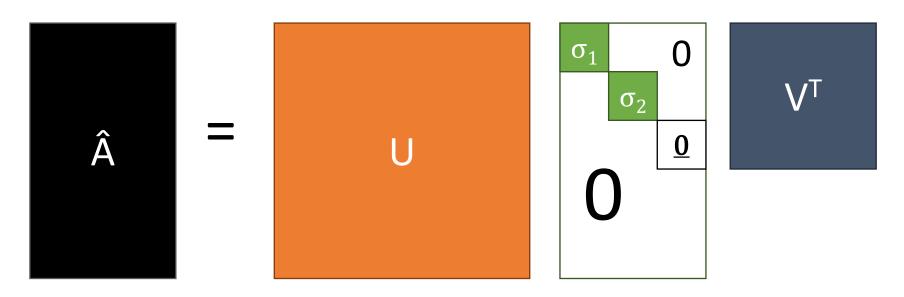

## Singular Value Decomposition

- Every matrix is a rotation, scaling, and rotation
- Number of non-zero singular values = rank / number of linearly independent vectors
- "Closest" matrix to A with a lower rank
- Secretly behind basically many things you do with matrices

### Least Squares

Given:  $y \in \mathbb{R}^M$ ,  $A \in \mathbb{R}^{M \times N}$ Find:  $v \in \mathbb{R}^N$  such that Av is closest to y(M > N, more equations than unknowns)

$$\arg\min_{\boldsymbol{v}} \|\boldsymbol{y} - \boldsymbol{A}\boldsymbol{v}\|^2$$

Solution satisfies 
$$(A^T A)v^* = A^T y$$

$$\frac{\text{or}}{v^* = (A^T A)^{-1} A^T y}$$

(Don't actually compute the inverse!)

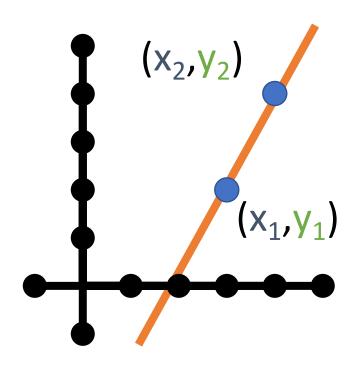

Start with two points 
$$(x_i, y_i)$$

$$y = Av$$

$$\begin{bmatrix} y_1 \\ y_2 \end{bmatrix} = \begin{bmatrix} x_1 & 1 \\ x_2 & 1 \end{bmatrix} \begin{bmatrix} m \\ b \end{bmatrix}$$

$$\begin{bmatrix} y_1 \\ y_2 \end{bmatrix} = \begin{bmatrix} mx_1 + b \\ mx_2 + b \end{bmatrix}$$

We know how to solve this – invert **A** and find **v** (i.e., (m,b) that fits points)

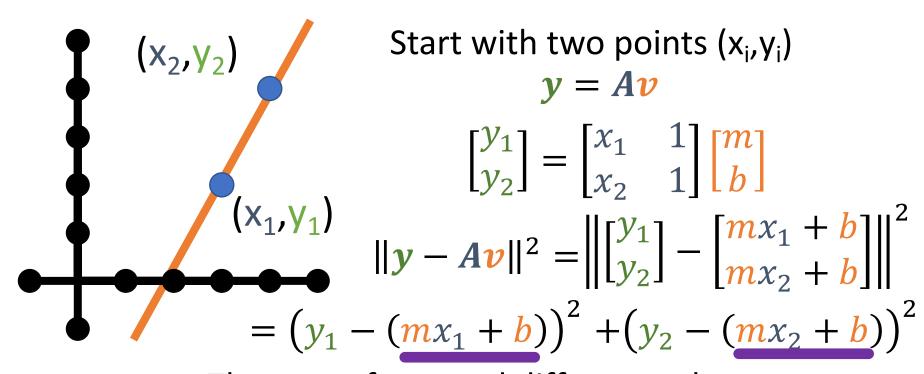

The sum of squared differences between the actual value of y and what the model says y should be.

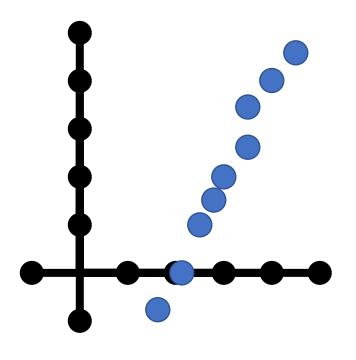

Suppose there are n > 2 points

$$y = Av$$

$$\begin{bmatrix} y_1 \\ \vdots \\ y_N \end{bmatrix} = \begin{bmatrix} x_1 & 1 \\ \vdots & \vdots \\ x_N & 1 \end{bmatrix} \begin{bmatrix} m \\ b \end{bmatrix}$$

Compute  $||y - Ax||^2$  again

$$\|\mathbf{y} - \mathbf{A}\mathbf{v}\|^2 = \sum_{i=1}^n (y_i - (mx_i + b))^2$$

Given  $\mathbf{y}$ ,  $\mathbf{A}$ , and  $\mathbf{v}$  with  $\mathbf{y} = \mathbf{A}\mathbf{v}$  overdetermined (A tall / more equations than unknowns)

We want to minimize  $||\mathbf{y} - A\mathbf{v}||^2$ , or find:

$$\arg\min_{\boldsymbol{v}} \|\boldsymbol{y} - \boldsymbol{A}\boldsymbol{v}\|^2$$

(The value of x that makes the expression smallest)

Solution satisfies 
$$(A^TA)v^* = A^Ty$$

$$\frac{\underline{\text{or}}}{\boldsymbol{v}^*} = \left(A^T A\right)^{-1} A^T \boldsymbol{y}$$

(Don't actually compute the inverse!)

## When is Least-Squares Possible?

Given y, A, and v. Want y = Av

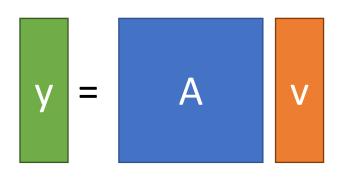

Want n outputs, have n knobs to fiddle with, every knob is useful if A is full rank.

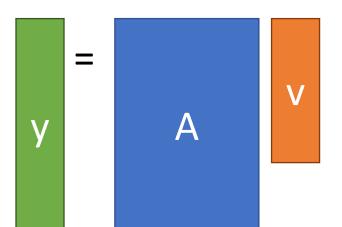

A: rows (outputs) > columns (knobs). Thus can't get precise output you want (not enough knobs). So settle for "closest" knob setting.

## When is Least-Squares Possible?

Given y, A, and v. Want y = Av

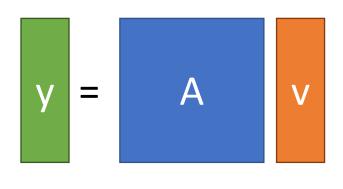

Want n outputs, have n knobs to fiddle with, every knob is useful if A is full rank.

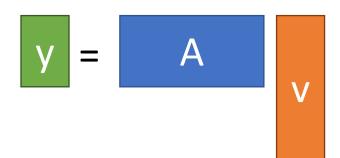

A: columns (knobs) > rows (outputs). Thus, any output can be expressed in infinite ways.

## Homogeneous Least-Squares

Given a set of unit vectors (aka directions)  $x_1, ..., x_n$  and I want vector v that is as orthogonal to all the  $x_i$  as possible (for some definition of orthogonal)

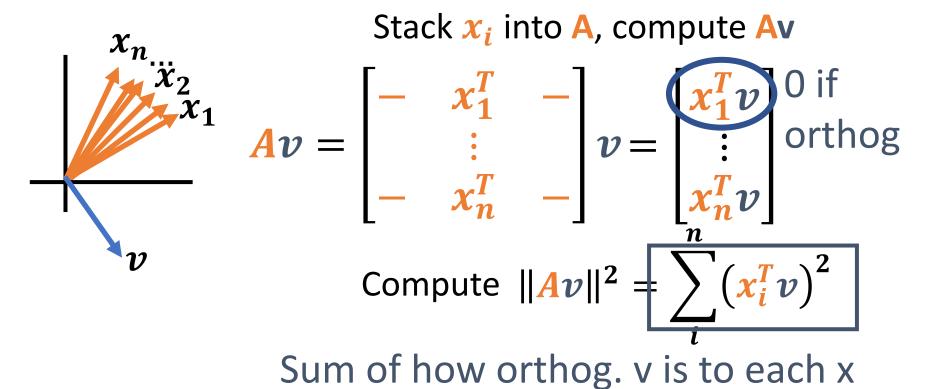

## Homogenous Least-Squares

- A lot of times, given a matrix **A** we want to find the  ${\bf v}$  that minimizes  $\|{\bf A}{\bf v}\|^2$ .
- I.e., want  $\mathbf{v}^* = \arg\min_{\mathbf{v}} ||\mathbf{A}\mathbf{v}||_2^2$
- What's a trivial solution?
- Set  $\mathbf{v} = \mathbf{0} \rightarrow \mathbf{A}\mathbf{v} = \mathbf{0}$
- Exclude this by forcing v to have unit norm

## Homogenous Least-Squares

Let's look at  $||Av||_2^2$ 

$$\|Av\|_2^2 =$$
 Rewrite as dot product  $\|Av\|_2^2 = (Av)^T(Av)$  Distribute transpose  $\|Av\|_2^2 = v^TA^TAv = v^T(A^TA)v$ 

We want the vector minimizing this quadratic form Where have we seen this?

## Homogenous Least-Squares

Ubiquitous tool in vision:

$$\arg\min_{\|\boldsymbol{v}\|^2=1}\|\boldsymbol{A}\boldsymbol{v}\|^2$$

- $\rightarrow$
- (1) "Smallest" \* eigenvector of  $A^T A$
- (2) "Smallest" right singular vector of A

For min  $\rightarrow$  max, switch smallest  $\rightarrow$  largest

<sup>\*</sup>Note:  $A^TA$  is positive semi-definite so it has all non-negative eigenvalues

## Derivatives

## Things to know

- Given a scalar-valued function  $f: \mathbb{R} \to \mathbb{R}$ , the **derivative**  $f'(x) \in \mathbb{R}$  of f at the point  $x \in \mathbb{R}$  is the rate at which the function changes at that point
- Given a vector-valued function  $f: \mathbb{R}^N \to \mathbb{R}$ , the **gradient**  $\nabla f(x) \in \mathbb{R}^N$  at the point  $x \in \mathbb{R}^N$  is the vector of all partial derivatives  $\frac{\partial f}{\partial x_i}(x)$
- The gradient points in the direction of greatest increase; it's magnitude is the slope in that direction
- If x is a local minimum of f, then  $\nabla f(x) = \mathbf{0}$  (but the converse is not true!)

#### Derivatives

Remember derivatives?

Derivative: rate at which a function f(x) changes at a point as well as the direction that increases the function

#### Given quadratic function f(x)

$$f(x,y) = (x-2)^2 + 5$$

f(x) is function

$$g(x) = f'(x)$$

aka

$$g(x) = \frac{d}{dx}f(x)$$

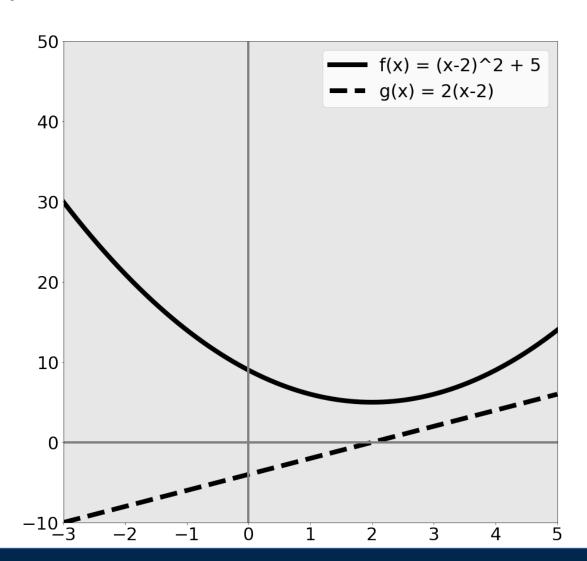

#### Given quadratic function f(x)

$$f(x,y) = (x-2)^2 + 5$$

## What's special about x=2?

$$f(x)$$
 minim. at 2  $g(x) = 0$  at 2

$$a = minimum of f \rightarrow$$
  
 $g(a) = 0$ 

Reverse is *not true* 

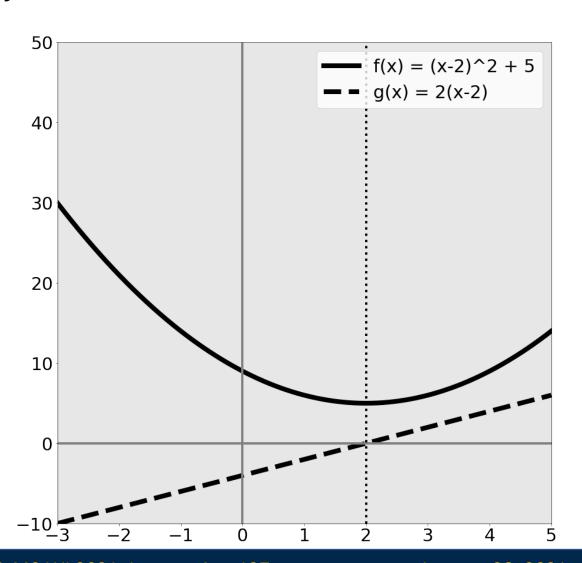

#### Rates of change

$$f(x,y) = (x-2)^2 + 5$$

Suppose I want to increase f(x) by changing x:

Blue area: move left Red area: move right

Derivative tells you direction of ascent and rate

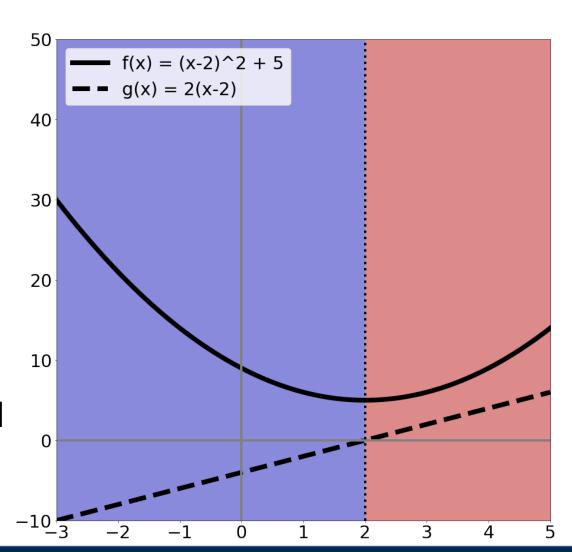

#### Calculus to Know

- Really need intuition
- Need chain rule
- Rest you should look up / use a computer algebra system / use a cookbook
- Partial derivatives (and that's it from multivariable calculus)

#### Partial Derivatives

- Pretend other variables are constant, take a derivative. That's it.
- Make our function a function of two variables

$$f(x) = (x - 2)^2 + 5$$

$$\frac{\partial}{\partial x} f(x) = 2(x - 2) * 1 = 2(x - 2)$$

$$f_2(x, y) = (x - 2)^2 + 5 + (y + 1)^2$$
Pretend it's constant  $\rightarrow$  derivative = 
$$\frac{\partial}{\partial x} f_2(x) = 2(x - 2)$$

Pretend it's derivative = 0

#### **Zooming Out**

$$f_2(x,y) = (x-2)^2 + 5 + (y+1)^2$$

Dark = f(x,y) low Bright = f(x,y) high

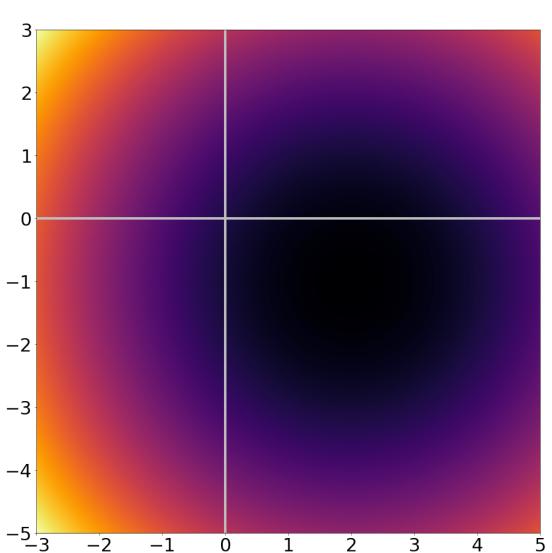

#### Taking a slice of

$$f_2(x,y) = (x-2)^2 + 5 + (y+1)^2$$

Slice of y=0 is the function from before:  $f(x) = (x-2)^2 + 5$ f'(x) = 2(x-2) $f(x) = (x-2)^2 + 5$ - g(x) = 2(x-2) 40 30 20 10

#### Taking a slice of

$$f_2(x,y) = (x-2)^2 + 5 + (y+1)^2$$

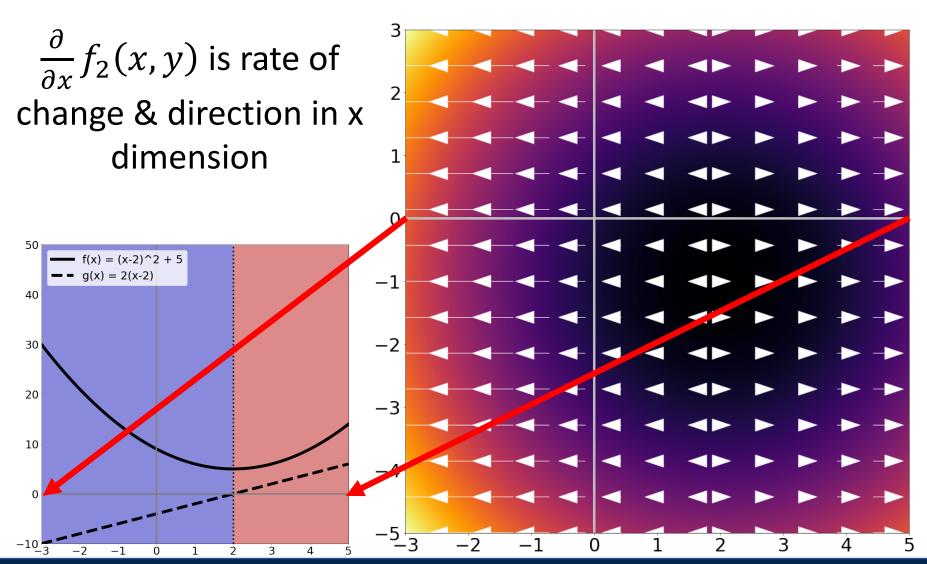

#### **Zooming Out**

$$f_2(x,y) = (x-2)^2 + 5 + (y+1)^2$$

#### **Gradient/Jacobian**:

Making a vector of

$$\nabla_f = \left[ \frac{\partial f}{\partial x}, \frac{\partial f}{\partial y} \right]$$

gives rate and direction of change.

Arrows point OUT of minimum / basin.

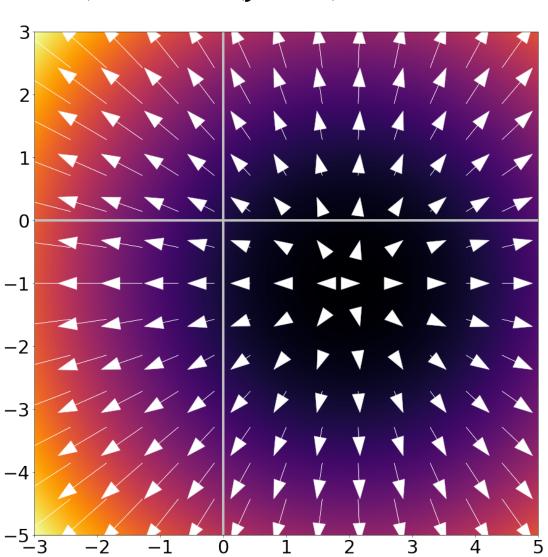

#### What Should I Know?

- Gradients are simply partial derivatives perdimension: if x in f(x) has n dimensions,  $\nabla_f(x)$  has n dimensions
- Gradients point in direction of ascent and tell the rate of ascent
- If a is minimum of  $f(x) \rightarrow \nabla_f(a) = \mathbf{0}$
- Reverse is not true, especially in high-dimensional spaces

### Recap

#### Lots of things today:

- Floating point numbers
- Vectors
- Matrices
- Broadcasting / Vectorization
- Linear Algebra
- Derivatives

# Next Time: Image Filtering